## **Focusing on a selected flight**

From: <https://wiki.leonsoftware.com/>- **Leonsoftware Wiki**

Permanent link:

**<https://wiki.leonsoftware.com/updates/new-timeline-we-have-added-an-extra-option-possibility-to-focus-on-a-selected-flight?rev=1483350923>**

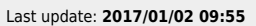

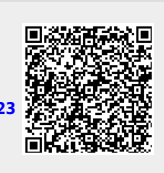